# **Den Schrecken im Blick; Welche Möglichkeiten bietet ein Eyetracker für das Erzeugen von Spannung in Computerspielen?**

thema:

Den Schrecken im Blick; Welche Möglichkeiten bietet ein Eyetracker für das Erzeugen von Spannung in Computerspielen?"

```
art:
      BA
betreuer:
     Martin Brockelmann
student:
      Martin Dechant
professor:
     Christian Wolff
status:
      abgeschlossen
stichworte:
      Eye-Tracker, Computerspiele, Spannung, Blick, Sicht, Prototyp, Programmierung, Evaluation
angelegt:
      2013-01-14
Antrittsvortrag:
      2013-05-13
Abschlussvortrag:
      2013-11-11
ZweitgutachterIn:
     N.N.
Textlizenz:
     Unbekannt
Codelizenz:
     Unbekannt
```
# **Hintergrund**

Ausgangssituation Eye-Tracking wurde bisher hauptsächlich als Bedienelement oder zur Evaluation von Systemen eingesetzt. Auch in Computerspielen wird der Eye-Tracker überwiegend zu Evaluationszwecken eingesetzt. Auf der diesjährigen CES wurde ein Eye-Tracking‐System vorgestellt, welches an jeden beliebigen Computer angeschlossen werden kann. Aus diesem Grund wird sich das Eye-Tracking vermutlich auf lange Sicht immer weiter verbreiten, wodurch auch immer mehr neue Möglichkeiten auch für die Spielentwicklung entstehen werden.

Problemstellung Der Aspekt einer "passiven" Interaktion mittels Eye-Tracking wurde noch nicht beleuchtet. Gerade Spiele, die den Schwerpunkt auf ein fesselndes Spielerlebnis setzen, wie beispielsweise Horrorspiele, könnten von dieser Art des Einsatzes eines Eye-Trackers profitieren. Daneben stellt sich die Frage, welche Effekte durch den Einsatz eines Eye-Trackers in einem Spiel implementiert werden können, um das Spielgeschehen abwechslungsreicher und spannender für den Nutzer zu gestalten.

## **Zielsetzung der Arbeit**

Auf der Basis der vorangegangenen Evaluation eines Horrorspiels wird ein Prototyp eines eigenen Survival‐Horror‐Spiels entwickelt. Dieser Prototyp nutzt einen Eye-Tracker, um den Blick des Spielers zu erfassen. Auf Basis der gesammelten Informationen sollen während des Spiels verschiedene Effekte eingesetzt werden, um das Spiel spannender zu gestalten.

## **Konkrete Aufgaben**

Es werden verschiedene Effekte aus folgenden Kategorien implementiert werden:

Effekte die das Sichtfeld des Nutzers einschränken/beeinflussen:

- Simulation von optischen Täuschungen
- Darstellung von Abdunklungseffekten
- Beeinträchtigungen des Auges (Dunkelheitsblindheit, Sehstörungen etc.)

Effekte in der Spielwelt:

- Reaktion der Objekte in der Welt auf den Blick des Spielers (Animation, Sound etc.)
- Erscheinen von Objekten in der Welt
- Auslösen von Ereignissen (Verbesserung der bisherigen Script‐Ereignisse)

Reaktion von Gegenspielern:

- Verbergen der Gegner vor dem Blick des Spielers
- Platzierung der Gegner nun auch im peripheren Sichtbereich des Spielers

Hilfe für den Spieler:

- Akustisches oder visuelles Feedback bei der Fokussierung eines gesuchten Gegenstandes in der Welt
- Präzisere Platzierung von Effekten, die einen Gegner andeuten(Verschwimm‐Effekte)

Das genaue Aussehen dieser Effekte kann zum jetzigen Zeitpunkt nicht exakt festgelegt werden, da sich diese an dem Spiel und dessen Grafikstil und Game Design orientieren müssen. Um das Spielerverhalten im Vorfeld analysieren zu können wird freundlicherweise von den schwedischen Indie‐Spieleentwicklern Frictional Games das Spiel "Amnesia, the Dark Descent" (2010) für Versuche mit dem Eye-Tracker zur Verfügung gestellt.

### **Erwartete Vorkenntnisse**

Umgang mit Eye-Tracker, Programmierkenntnisse, Spieleentwicklung

### **Weiterführende Quellen**

[http://www.golem.de/news/tobii‐rex‐eye‐tracking‐system‐fuer‐jeden‐computer‐1301‐96772.html;](http://www.golem.de/news/tobii‐rex‐eye‐tracking‐system‐fuer‐jeden‐computer‐1301‐96772.html) Zugriff: 11.01.2013;15:57 Uhr

[http://www.amnesiagame.com/;](http://www.amnesiagame.com/) Zugriff: 13.01.2013;13:40 Uhr

From: <https://wiki.mi.ur.de/> - **MI Wiki**

Permanent link: **[https://wiki.mi.ur.de/arbeiten/eye-tracking\\_bei\\_computerspielen?rev=1569929926](https://wiki.mi.ur.de/arbeiten/eye-tracking_bei_computerspielen?rev=1569929926)**

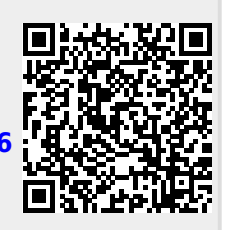

Last update: **01.10.2019 11:38**